## <mark>تم تحميل هذا الملف من موقع Talamidi.com</mark>

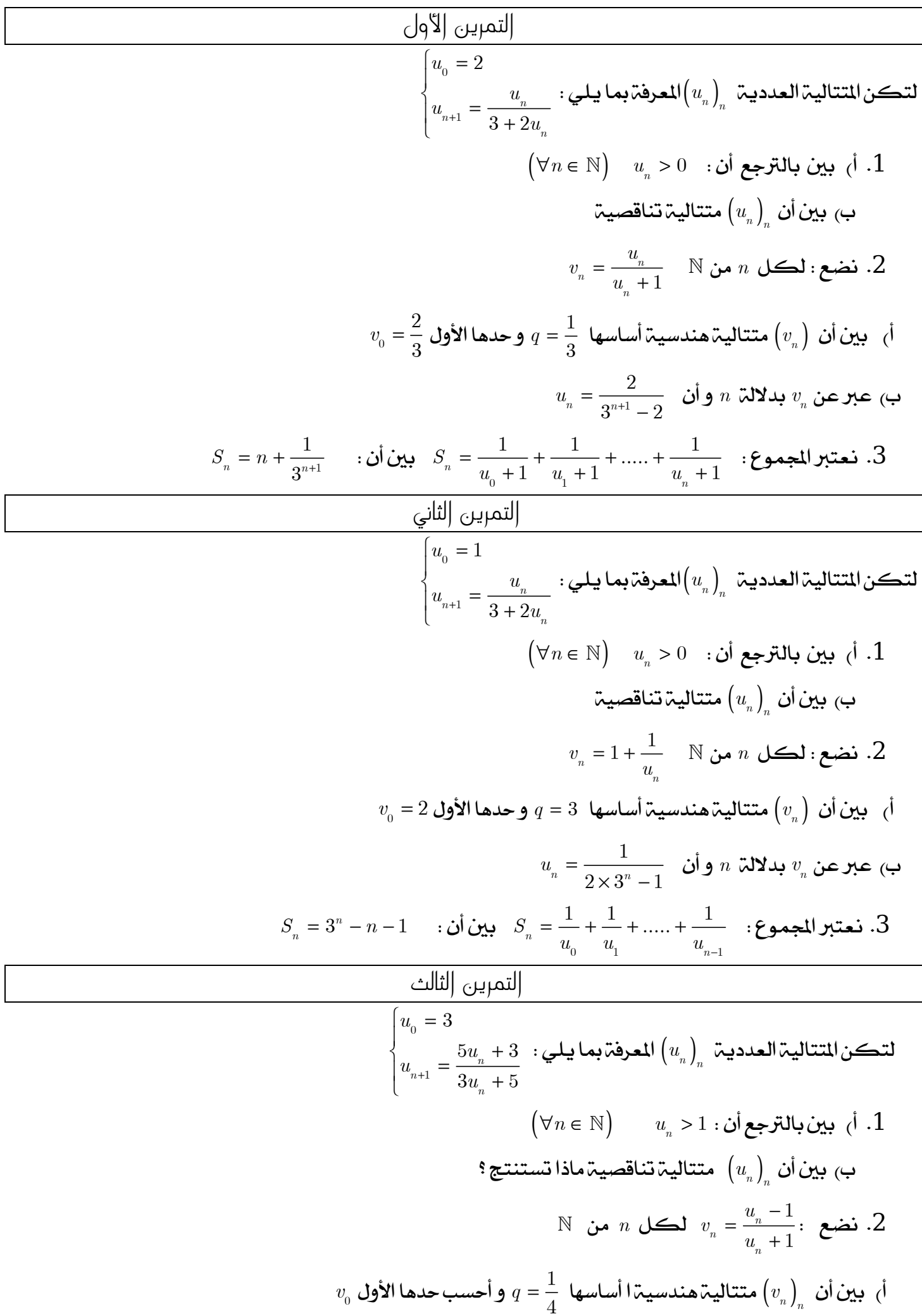

## <mark>Talamidi.com **تم تحميل هذا الملف من موقع**</mark>

$$
u_{n} = \frac{2^{2n+1} + 1}{2^{2n+1} - 1} \text{ of } n \text{ in } \mathbb{Z}M
$$
 and 
$$
S_{n} = v_{n} + v_{n} + \dots + v_{n-1} + 2 \text{Re}(v_{n}) \text{ and } \text{if } v_{n} \text{ is given by } \text{ } \text{if } v_{n} \text{ is given by } \text{ }
$$

## <mark>تم تحميل هذا الملف من موقع Talamidi.com</mark>

1. 
$$
(m \in \mathbb{N}) \quad 0 < U_n < 1 \text{ of } U_n
$$
 is given by  $U_{n+1} = 2 - \frac{5}{U_{n+1}} + \frac{1}{2} - \frac{1}{2}$ .  
\n
$$
(U_n)_{n} \text{ using } U_n = U_{n+1} = \frac{U_{n+1}}{U_{n+1}} - \frac{1}{2} - \frac{1}{2}
$$
.  
\n
$$
(m \in \mathbb{N}) \quad |U_{n+1} - 1| \le \frac{1}{4} |U_{n} - 1| \le \frac{1}{4} |U_{n} - 1| \le \frac{1}{4} |U_{n} - 1| \le \frac{1}{4} |U_{n} - 1| \le \frac{1}{4} |U_{n} - 1| \le \frac{1}{4} |U_{n} - 1| \le \frac{1}{4} |U_{n} - 1| \le \frac{1}{4} |U_{n} - 1| \le \frac{1}{4} |U_{n} - 1| \le \frac{1}{4} |U_{n} - 1| \le \frac{1}{4} |U_{n} - 1| \le \frac{1}{4} |U_{n} - 1| \le \frac{1}{4} |U_{n} - 1| \le \frac{1}{4} |U_{n} - 1| \le \frac{1}{4} |U_{n} - 1| \le \frac{1}{4} |U_{n} - 1| \le \frac{1}{4} |U_{n} - 1| \le \frac{1}{4} |U_{n} - 1| \le \frac{1}{4} |U_{n} - 1| \le \frac{1}{4} |U_{n} - 1| \le \frac{3}{4} |U_{n} - 1| \le \frac{3}{4} |U_{n} - 1| \le \frac{3}{4} |U_{n} - 1| \le \frac{3}{4} |U_{n} - 1| \le \frac{3}{4} |U_{n} - 1| \le \frac{3}{4} |U_{n} - 1| \le \frac{3}{4} |U_{n} - 1| \le \frac{3}{4} |U_{n} - 1| \le \frac{3}{4} |U_{n} - 1| \le \frac{3}{4} |U_{n} - 1| \le \frac{3}{4} |U_{n} - 1| \le \frac{3}{4} |U_{n} - 1| \le \frac{3}{4} |
$$

## تم تحميل هذا الملف من موقع Talamidi.com

 $(U_n)$ أدرس رتابة المتالية ( $U$  $\mathbb N$  نضع  $V_n = \frac{2}{U - 2}$  لڪل  $\mathbb N$  من  $3$ n أسبين أن  $V_n$  متتالية حسابية وأحسب  $V_n$  بدلالة  $n$  جـ حدد الحد العام  $U_n$  بدلالة التمرين ال<del>ع</del>اشر  $U_{n+1}=\frac{2}{0}U_n^2+1$  فعتبر المتالية  $\left(U_n\right)_n$  المعرفة بنا يلي $U_0=\frac{5}{2}$  و  $(\forall n \in \mathbb{N})$  بين أن 3 $U_n < U_n < 3$  $\int_{U_n} U_n$ بين أن  $U_n-3\Big(2U_n-3\Big)$   $U_{n+1}-U_n= \frac{1}{\Omega}$  ثم أدرس رتابۃ المتناليۃ  $(2U_n-3)$ استنتج أن المتالية  $(U_n)$  متقاربة  $3$  $(\forall n \in \mathbb{N})$   $U_{n+1} - 3 \leq \frac{8}{0} (U_n - 3)$  أـ بين أن  $(4$  $\left(\forall n \in \mathbb{N}\right)$   $U_n - 3 \le \left(\frac{8}{9}\right)^n$ ب استنتج أن التمرين إلحادى عشر  $f\left(x\right)=\frac{3x+2}{x+4}$  فضح  $U_{n+1}=f\left(U_{n}\right)$  و  $U_{0}=0$  و  $U_{0}=0$  و نضع  $\left(U_{n}\right)_{n}$  المعرفة بما يلي  $i$  $I = [0,1]$  بين أن الدالة  $f$  تزايدية على المجال  $I$  $(\forall n \in \mathbb{N})$  :  $0 \leq U_n < 1$  ):  $\Box$ 2 بد أحسب  $U_{\perp}$  وبين بالترجع أن المتتالية  $\left(U_{\,n}\right)$  تزايدية  $n$  نضع  $V_n = \frac{U_n - 1}{U + 1}$  لڪل عدد طبيعي  $V_n = \frac{U_n - 1}{U + 1}$ أ- بين أن $\left(V_n\right)$  متتالية هندسية  $n$  بدلالة  $U_n$  واستنتج  $U_n$  بدلالة  $(\forall n \in \mathbb{N})$  1 – قحقق أن  $\frac{2(1-U_n)}{U+4} = \frac{2(1-U_n)}{U+4}$  وبين أن  $(4$  $\Big(\forall n\in\mathbb{N}\Big)$  بـد بين بالترجع أن  $\Big(\frac{1}{2}\Big)^n$  بـه بين بالترجع أن